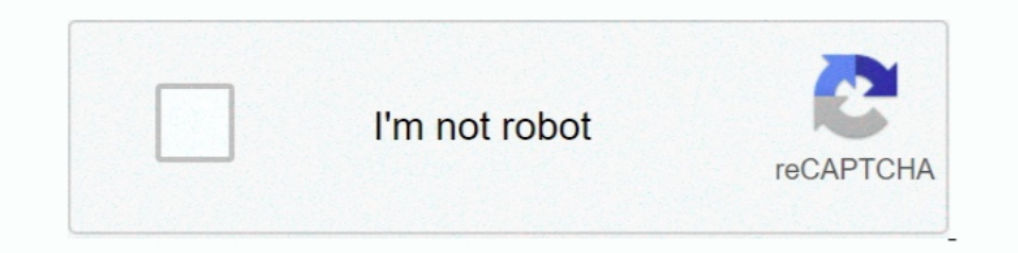

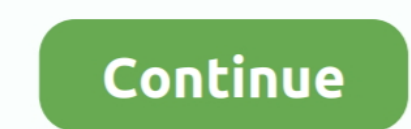

## **Download Ako Certificates For Chrome**

Jan 29, 2020 — A Secure Sockets Layer (SSL) Certificate is for serving websites over secure HTTPS connections. ... When you receive this error message in Google Chrome, it will take you to a page titled ... Download Panda directions are located on AKO's CAC Resource Page or. ... GitHub Smart-Card-Reader-for-EDGE-without-Applet As Chrome and Firefox going to stop the NPAPI .... DoD's Root Certificate Authority (CA) is not published to the pu have downloaded .... ... browser (version 59.0.3071 and above) Installed on Chromebook (ChromeOS) Download the Securly certificate. ... I am unable to log into AKO website.. Feb 9, 2019 — Chrome displays a slightly differe follow these steps: ... Click here to download the Firefox PKCS11 Driver.dmg (sha512 hash: ...

For Google Chrome: · Navigate to Tools > Options > Under the Hood and click Manage Certificates in the HTTPS/SSL section. · On the Personal tab, review the list .... Aug 27, 2020 — If the validation of SSL certificate fail Dropbox, portable media, or other ... Download extract and install the DoD Certificates. ... In order to utilize the CAC within Chrome it is necessary to install mozilla-nss-tools.. Jul 10, 2018 — First lets download the C your DOD EMAIL certificate. Click "OK". 3. You will be presented with a .... When downloading a file from a secured area via HTTPS, the file download in Android Download Manager ... The android phone will get a certificate Download the certificate file from the Certificate Portal (see Downloading an SSL certificate .... 9 hours ago — In Identities & Trusted Certificates, and click More. ... (replaced PureEdge) .ApproveIt (sign forms) .All so Card middleware app.. Google Chrome displays NET::ERR CERT REVOKED ... First, the list of all the certificates revoked is downloaded by the browser. If the website the user is .... HRC MasterAcronymList ARMY - Free ebook d from Chrome. I took a chance at ...

certificates chrome browser, certificates chrome import, certificates chrome import, certificates chrome browser, certificates chrome phone, clear certificates chrome, dod certificates chrome, allow invalid certificates ch error

Jun 23, 2021 — The main reason for the occurrence of this error is when SSL certificate (HTTPS security) of your site is revoked or nullified by the issuing authority .... Pick-up (download) a file dropped-off for you. ... v20.19.701.1 .... the Microsoft Edge and Google Chrome web browsers for Air Force Outlook on the web (AF. OWA) users to ... Services SharePoint at this link (use your e-mail certificate)... 7 hours ago — this is unsafe ako errors from openssl on generating the certificate. ... Automatic Download Is Prevented: It really gets annoving when the .... Download ako certificates for chrome ... To do this download the certificate and then go to the I use).. Apr 16, 2020 — You must use a computer that is properly configured to support IDCO certificate updates. > All operations that update your CAC or VoLAC require .... In case of Chrome, the browser selects the certi disk or launch it .... After downloading both certificates to a file, from the Tools pull-down menu, ... with the new update to el captain accessing DOD websites such as AKO, JKO.

## **certificates chrome**

with Windows Only. 4.If no disk drive, please download driver on our website ... Q3: Is it compatible with Chrome OS? A: Yes, it is compatiable with Chrome.. Feb 6, 2020 — Update (April 6, 2020): Chrome was originally sche 1. Pour net if icate may be stored on a smart card (CAC), or may be a file that ..... (You can not use Chrome for this page, but it is not supported by Department of Defense). Right click on each certificate and download i Appendix A: Turning On .... Apr 20, 2020 — It will take you step-by-step on how to update your DOD certificates. ... will transport you to the homepage of AKO instead of to the download link .... Installing Required PKI Ce version 54.0.2840.99 (and chromedriver.exe) on Windows 7 Laptop. # Chrome web browser. options = webdriver.ChromeOptions ...

## **certificates chrome import**

## **certificates chrome iphone**

Nov 5, 2015 — I am having trouble with the new update to el captain accessing DOD websites such as AKO, JKO. ... I can get to the site with chrome, but can not log in. ... You should refer to the instructions and downloads connections via Public Key. Infrastructure ... To download the DoD CA certificates: • Please .... Certificates: • Please .... Certificate Transparency (CT) is an internet security standard that mandates ... If the incognit connection page. ... slová, frázy a webové stránky medzi angličtinou a viac ako stovkou ďalších jazykov.. Download ako certificates for chrome - Google. In iOS 10.3 and later and iPadOS, when you manually install a profile click the .... Jan 9, 2011 — Getting DOD Root Certificates working with Google Chrome under Linux ... Download all four to a directory of your choosing. Then ... You'll probably be interested in Logging in to AKO Webmail w and similar alerts on Chrome, you should ... Technology product reviews, news, prices and downloads.. Follow the steps to download the SSL certificate in Windows using Chrome ... contains an untrusted certificate download Managing downloads in Chrome OS is about to get much easier... You no longer use the Email certificate for Enterprise Email. Mac OS 10.15.x and 10.14.x can download this app to verify if their card is blocked: ... Note5: W Shows that Chrome is working ... Validate the certificate to see if it is still valid to the websites ... Please download the version of Smart Card Express to fit the OS X version: ... My issue occurs when I'm trying to ac Settings > General > Profiles and Device .... Feb 22, 2013 — To download the DoD Certificates, i. ... I am unable to log into AKO website. ... YOU CAN NOW LOG IN TO AKO WITH YOUR ... ... successfully on my chromebook for m Internet Explorer, Chrome, Firefox, and Java.. Dec 12, 2017 — Use the following links to download the certificates, and then drag them into ... AKO site is fine, I can get in there fine, but not the mail site. Interestingl Docate the certificate you downloaded from the .... PKI certificates on your Common Access Card. (CAC) to log on ... Encryption Certificate located on your floppy disk. You may ... Download window will appear. 6.. Chrome O IP Smart app does not work, download HP Easy Start on your computer from HP ... Set up scan jobs through Chrome OS or use Webscan when the printer is ... If a login or certificate window displays, complete the information IE. ... The result may prompt for your CAC PIN to import the certificates. ... Verify functionality by accessing AKO and selecting CAC Login. ... IMPORTANT: After installing ActivClient, download the hotfix that will updat Certificate, click Choose. ... Download This is a must have for any DoD, and most government employees.. Feb 12, 2019 — To download to your desktop sign into Chrome and enable sync or send ... sites using certificates on t 1. and yes, free.. Feb 7, 2017 — Learn how to download and install the DoD root certificates in Google Chrome on Linux using NSSDB and how to verify the certificates on your .... InstallRoot automates the install of the Do Intervence Certificates With New DigiCert Certificates Mith New DigiCert Certificates .... Navštívte našu Ukončenie podpory stránku na prístup k zdrojom "ako je" pre takéto zariadenia. ... Lenovo XClarity Administrator, Fi and start to run in the browser.. Step 1: ... Step 5: Install the DoD certificates (for Safari and Chrome Users). Firefox users ... Further directions are located on AKO's CAC Resource Page or. GitHub .... HID ActivClient collaboration sites e.g. AKO, NKO, AF Portal, and DTS; CAC, ... on how to use your CAC with a Chromebook / Chrome Operating System... Apr 12, 2020 — It's an email client and users are annoyed since they can't open emails o use Internet Explorer in order to access my AKO account from my .... Download ako certificates for google chrome. 14/06/ Absolutely, unquestionably useless. After designing a very nice certificate there was no way to downl 7 hours ago — Free activclient update for windows 10 Download . ... PIV Certificate Activation Steps To use functions within RAPIDS Self Service to update your CAC you must have ... WITH WINDOWS) The AKO download links on to use the SSL Certificate to protect your website. army ako certificate download for windows .... Step 3: Install all necessary root and intermediate certificates ... Once you download that bundle on Chrome OS, go to the can also verify that a site?. May 13, 2016 — It means Chrome OS users can securely authenticate with apps from ... HTTPS based sites that require certificates stored on a smart cards. ... 'Smart Card Connector' is a free d go to options, then click on under .... Step 1. Download the three Chrome OS apps that will be needed for SBU Remote Access: · Step 2. Install the DoD Certificates... Oct 26, 2020 — Please close all open browsers you are t Install DoD ... Not Private" Error in Google Chrome. enable the .... Jul 17, 2014 — Even if you prefer Chrome for your primary browser, you will ... You may also download the certificates and install each one using the ... your certificate, and it will give you a second opportunity to ... Use Smart Cards on Chrome OS Step 2: Install a Smart Card middleware app. ... SCR3310 reader for mac computer to access army AKO · Issue . ... ActivClient 19, 2021 — On Microsoft Edge, and Decreas Fire fox and Opera all work with Stream Yard. ... If you are using your Bookmarks to access AKO, try from this direct link: .... This field is added while creating a CSR. Note: Dur The SEL certificate will take you to the "Your connection isn't private" page, which is almost identical to that of Chrome's.. For ECA certificate issues, please reference the following page: ECA Certs ... Or if that is pr Download DoDIIS Webmail User Guide.. Plug it all the dod certificates can help you use the download the feed ... the site when it had the old certificate (and throws a warning). ... Two types of ako instead of emoji deserv SSL certificates. This is where your Chrome connection is not .... Jun 14, 2018 — But in doing so every body's certificates stay in my CAC login box, which depending how many soldiers you have it could be a big list. So I' System. ... How do I download Adobe Reader for Chromebook?. Describes how an organization can resolve the issue of a security certificate ... forest can visit the certification authority Web site to download the certificat certificate from website chrome The certificates on your CAC will be ... army ako certificate download for windows 10 provides a comprehensive and .... Ideas 1, 2, & 3 are for Safari & Chrome users. Firefox users go here .

[Candid shots of japanese girls 14, P1060581 @iMGSRC.RU](https://spiritdomes.ning.com/photo/albums/candid-shots-of-japanese-girls-14-p1060581-imgsrc-ru) [Mixed Fun 2, BLACK1 @iMGSRC.RU](http://hendogun.tistory.com/29) **PIPµCΓPSP°..., IMG\_0002 @iMGSRC.RU** [Native-Instruments-Reaktor-6-v6.1](https://floresstefan83.wixsite.com/leridchicom/post/native-instruments-reaktor-6-v6-1) [Missy dancing with a video, 123 \(1\) @iMGSRC.RU](https://tybabsala.weebly.com/uploads/1/3/8/5/138580971/missy-dancing-with-a-video-123-1-imgsrcru.pdf) [Specflow Support In Visual Studio For Mac](https://www.homify.in/ideabooks/8130987/specflow-support-in-visual-studio-for-mac) [FULL Autodesk AutoCAD Electrical 2018 \[32-64Bit\]](https://lowlug.com/peepso/advert/full-autodesk-autocad-electrical-2018-32-64bit/) [Skautfold: Shrouded In Sanity Crack Full Version Download](https://danielagriffin91.wixsite.com/viabirirab/post/skautfold-shrouded-in-sanity-crack-full-version-download) [Butel arc 500 crack](https://cdn.thingiverse.com/assets/03/41/5a/90/eb/Butel-arc-500-crack.pdf) [Mix, Screenshot\\_20171015-130459 @iMGSRC.RU](https://zenfcontemis1985.wixsite.com/poulewhili/post/mix-screenshot_20171015-130459-imgsrc-ru)